# **QGIS Application - Bug report #18903 QGIS Crashed**

*2018-05-03 02:56 PM - Abbie Reynolds-Beer*

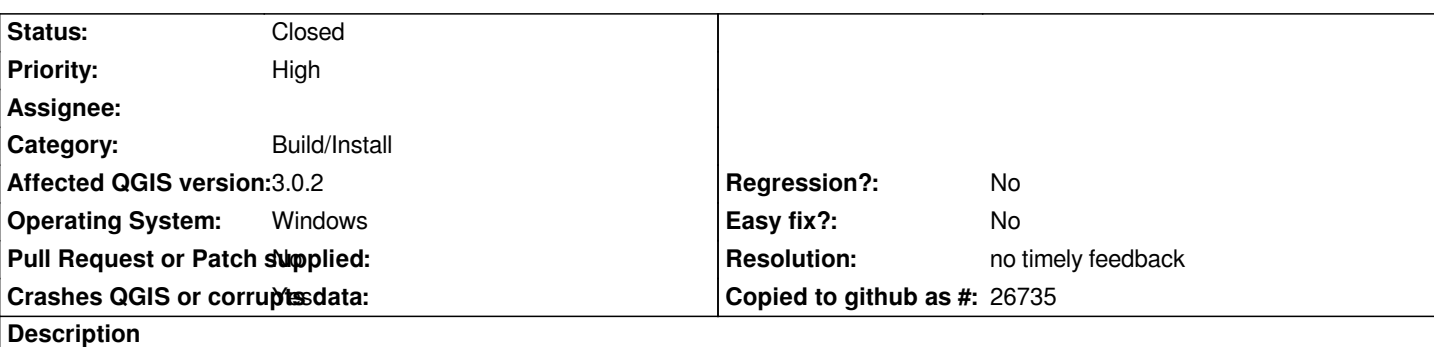

# **User Feedback**

# **Report Details**

**Crash ID***: f0d81525c9390201866659f81ae44f7d47a4fa3a*

### **Stack Trace**

*QSslEllipticCurve::shortName : QIODevicePrivate::read :*

## **QGIS Info**

*QGIS Version: 3.0.2-Girona QGIS code revision: commit:307d082e3d Compiled against Qt: 5.9.2 Running against Qt: 5.9.2 Compiled against GDAL: 2.2.4 Running against GDAL: 2.2.4*

#### **System Info**

*CPU Type: i386 Kernel Type: winnt Kernel Version: 6.1.7601*

#### **History**

#### **#1 - 2018-05-16 11:00 AM - Saber Razmjooei**

*- Status changed from Open to Feedback*

*Could you provide some more information and step-by-step guide that has led to the crash?*

#### **#2 - 2018-05-17 10:55 AM - Alessandro Pasotti**

- *Operating System set to Windows*
- *Priority changed from High to Low*

#### **#3 - 2018-05-17 11:02 AM - Abbie Reynolds-Beer**

*I have successfully installed QGIS version 3.0.2 to my Windows 7 laptop. However, when I try to open this software it comes up with a screen stating " :( QGIS Crashed ...". Below are the report details. Any help would be much appreciated as I need to use QGIS for work purposes and I have not yet been able to open the software as this pops up every time I make an attempt to do so.*

*Crash ID: f0d81525c9390201866659f81ae44f7d47a4fa3a*

*Stack Trace*

*QSslEllipticCurve::shortName : QIODevicePrivate::read :*

*QGIS Info QGIS Version: 3.0.2-Girona QGIS code revision: 307d082e3d Compiled against Qt: 5.9.2 Running against Qt: 5.9.2 Compiled against GDAL: 2.2.4 Running against GDAL: 2.2.4*

*System Info CPU Type: i386 Kernel Type: winnt Kernel Version: 6.1.7601*

#### **#4 - 2018-08-23 07:31 PM - Giovanni Manghi**

- *Category changed from QGIS Server to Build/Install*
- *Priority changed from Low to High*

*Try again with the 3.2 installer after cleaning completely your past installations (registry keys included if necessary).*

#### **#5 - 2018-11-08 01:31 PM - Giovanni Manghi**

*Please try on QGIS 3.4.1, if the issue is still valid change the affected version, thanks.*

### **#6 - 2019-02-11 04:21 AM - Nyall Dawson**

- *Resolution set to no timely feedback*
- *Status changed from Feedback to Closed*